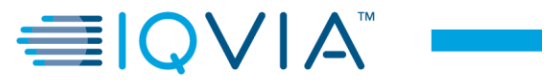

### **ARQUIVO B (PAINEL PPP) – HEADER**  *CARACTERÍSTICAS DO REGISTRO*

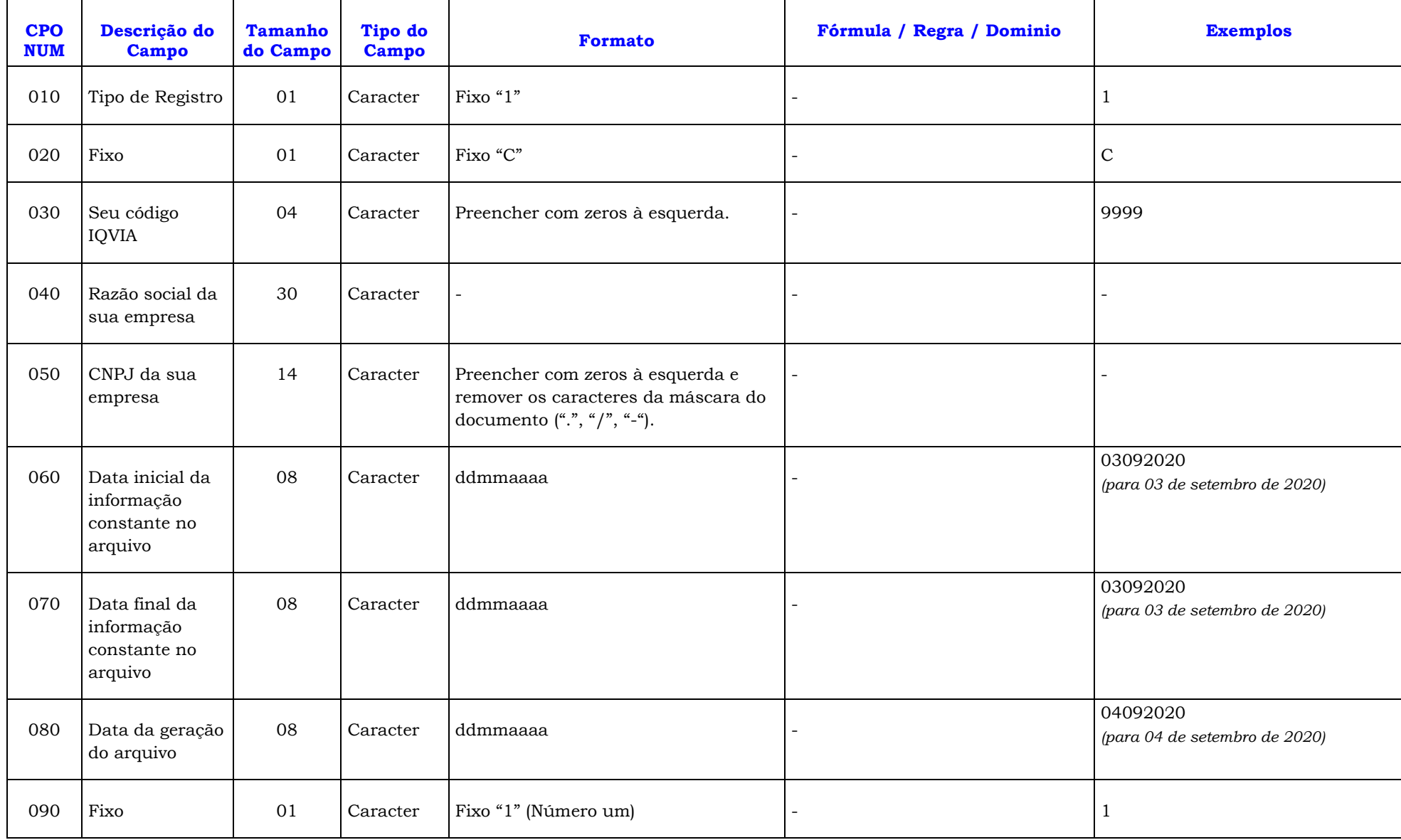

# WIOVIA™ <del>-</del>

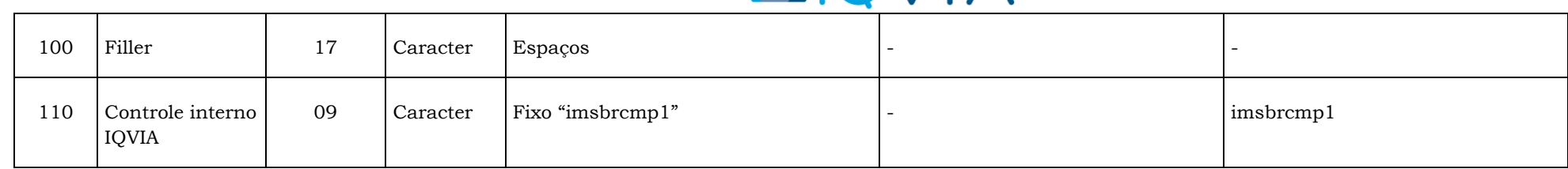

## **ARQUIVO B (PAINEL PPP) – DESCRIÇÃO**  *CARACTERÍSTICAS DO REGISTRO*

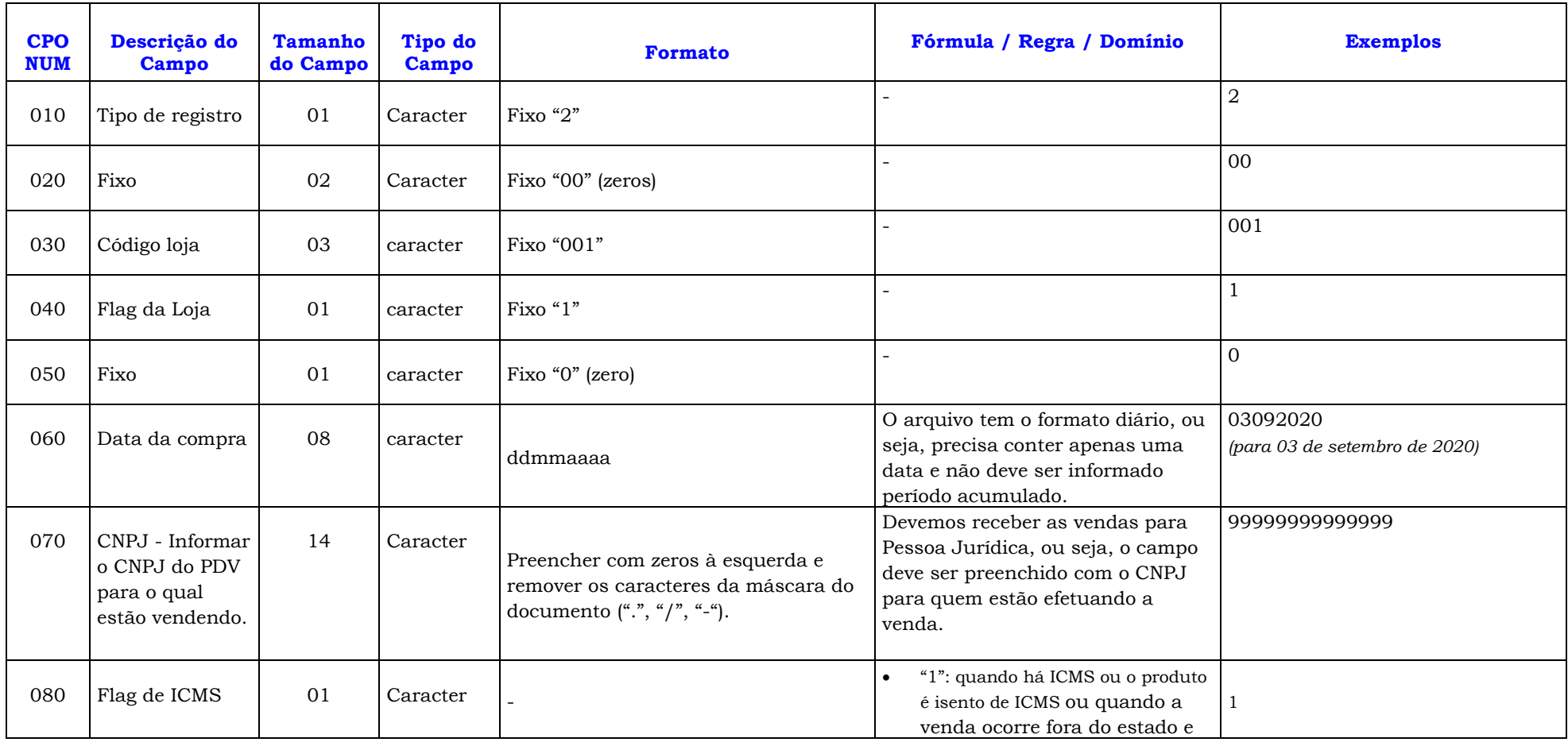

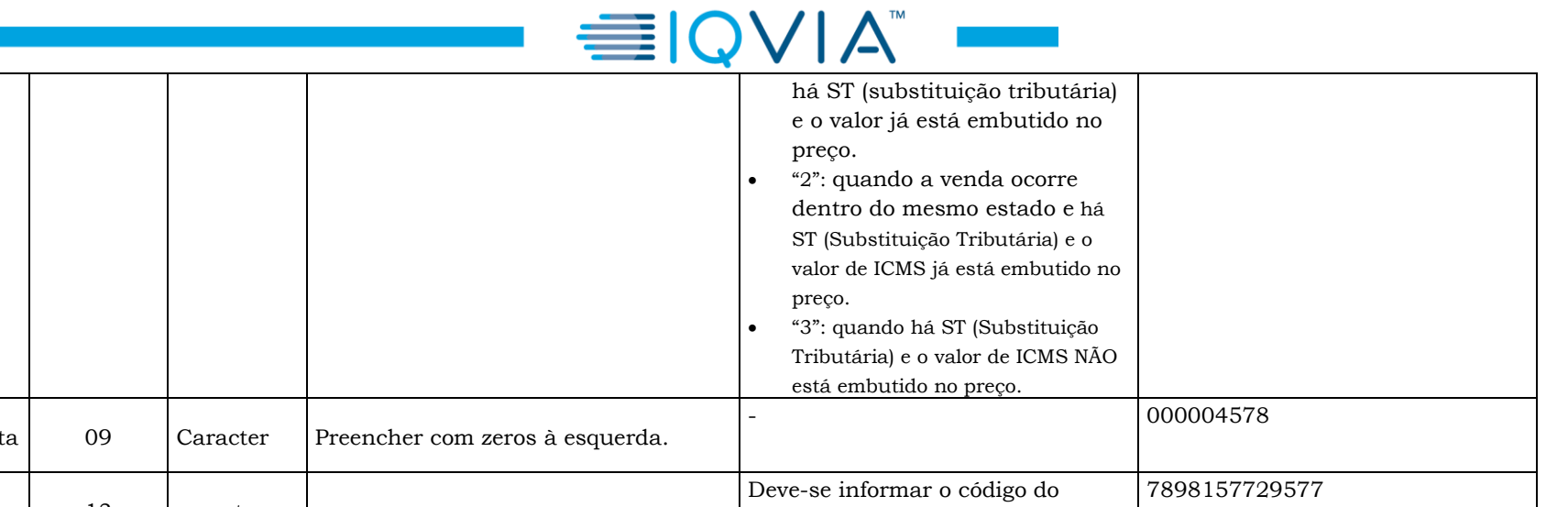

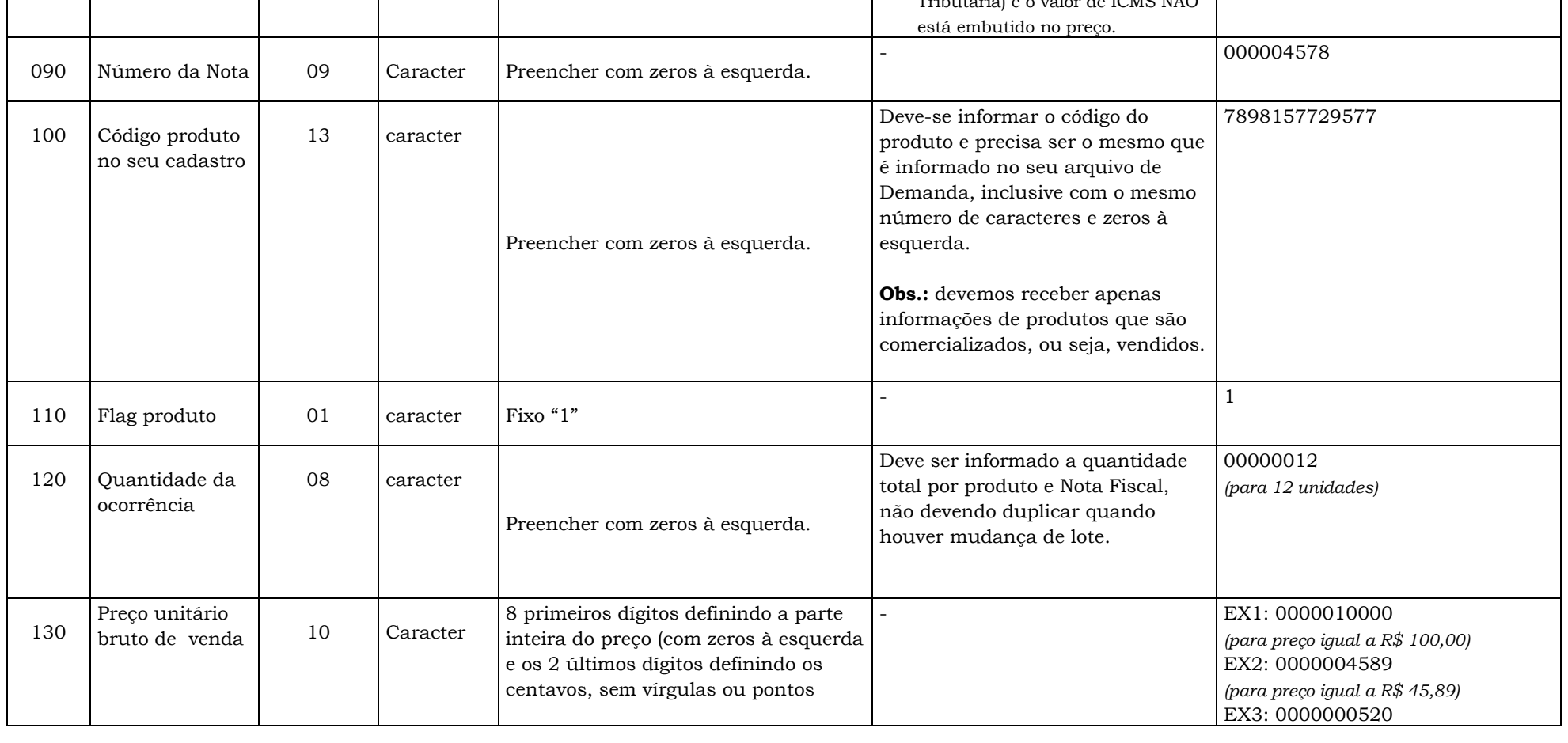

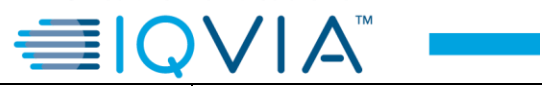

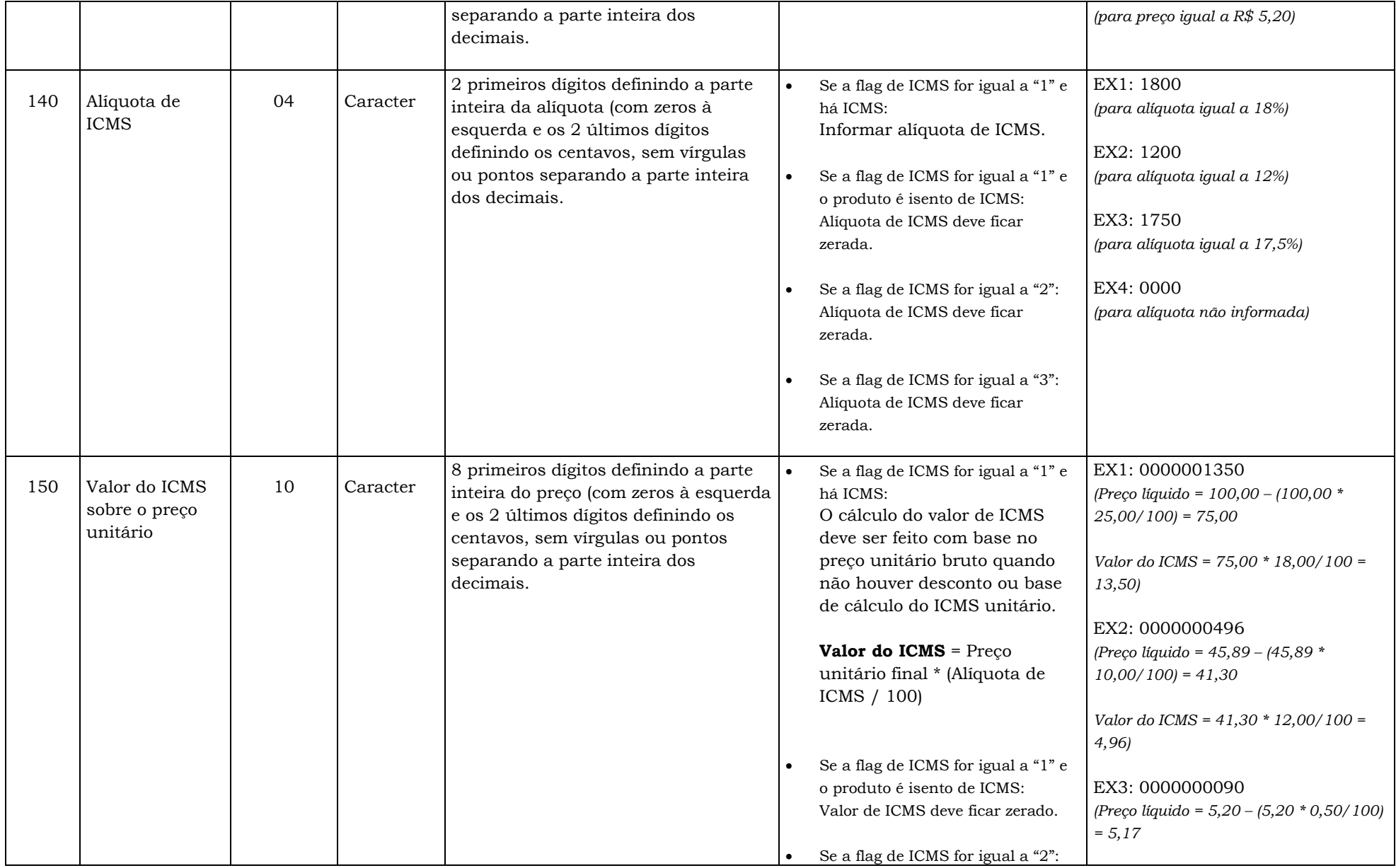

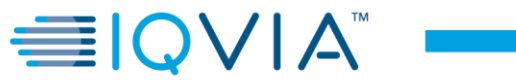

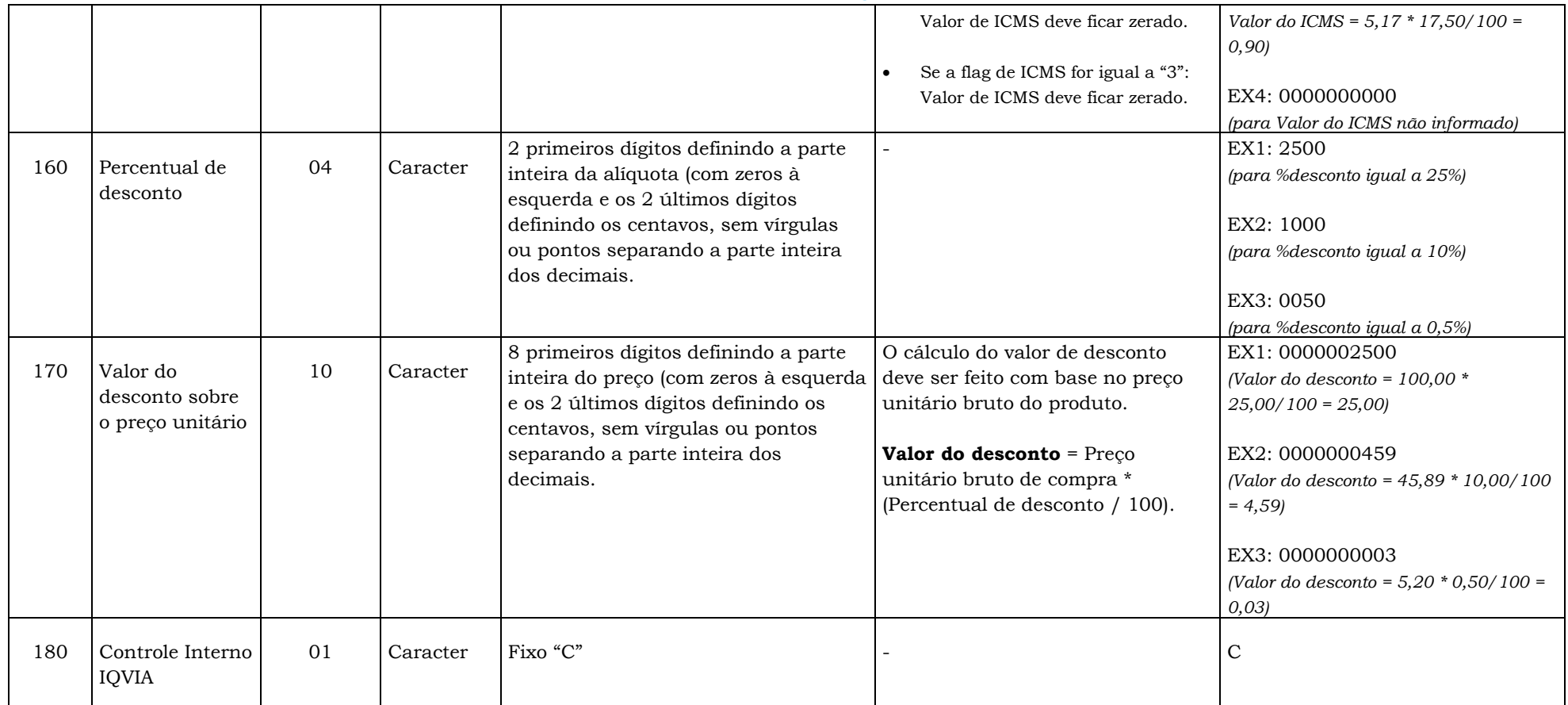

## **ARQUIVO B (PAINEL PPP) – TRAILLER**

*CARACTERÍSTICAS DO REGISTRO* **CPO NUM Descrição do Campo Tamanho do Campo Tipo do Campo Formato Fórmula / Regra / Domínio Exemplos** 010 Tipo de Registro 01 Caracter Fixo "3" - 3

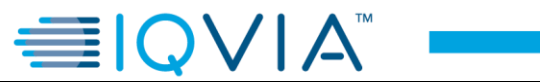

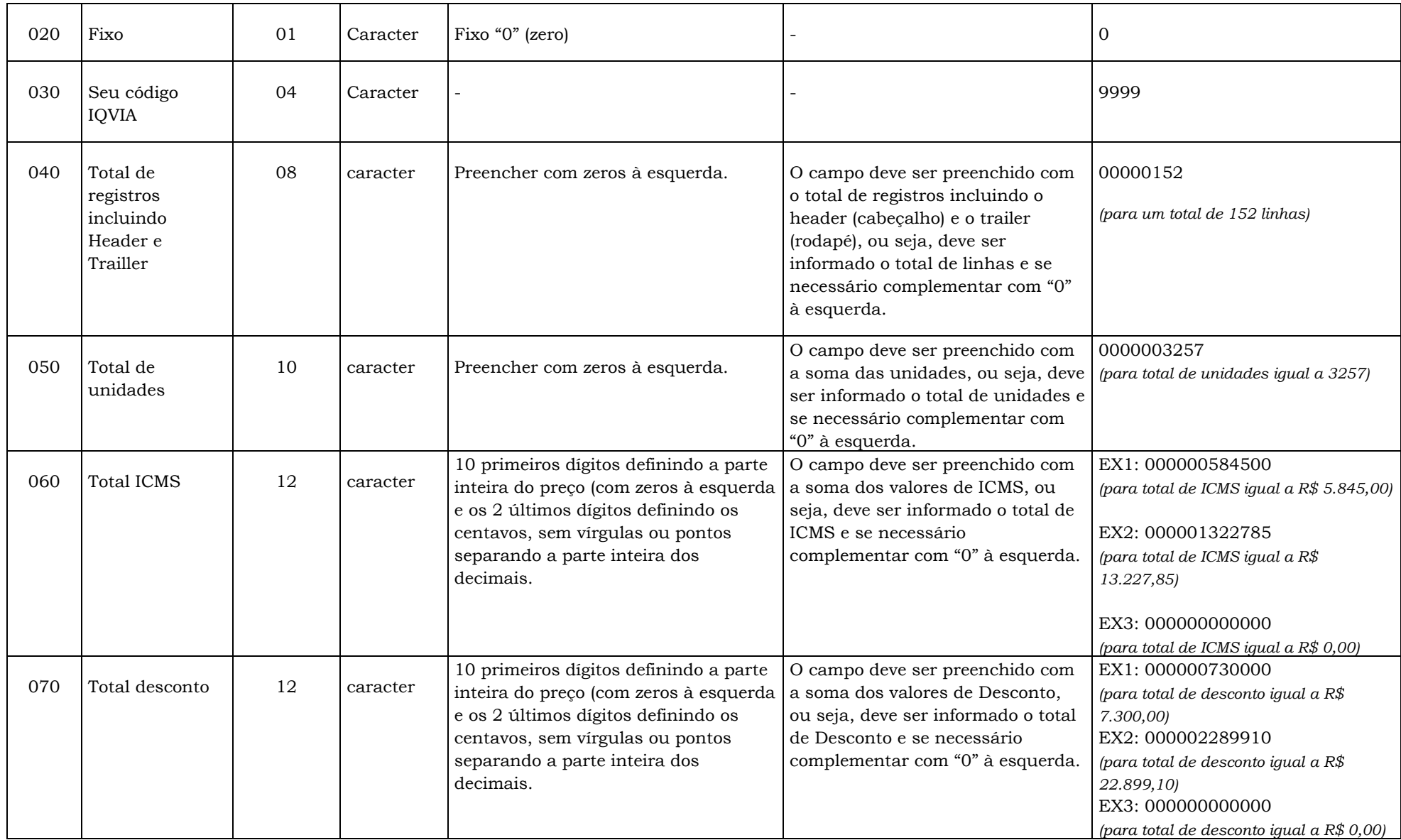

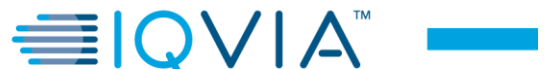

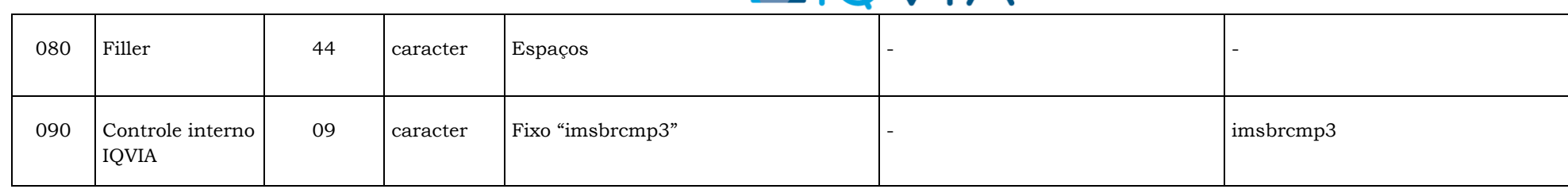

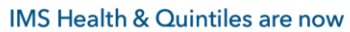

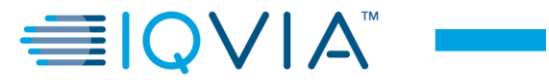

## **INFORMAÇÕES**

## **NOME DOS ARQUIVOS PARA GRAVAÇÃO**

## **ARQUIVO-B (PAINEL PPP): B9999M88.D77**

*Explicação do Nome do Arquivo:*

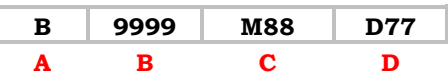

**A** = **Fixo "B"**

**B = Seu Código IQVIA**

**C = Mês da Informação (M01 a 12)**

**D = Dia da última Informação (D01 a 31)**

#### **DATA DE ENVIO**

**A data de envio de suas informações à IQVIA será diária.**